# Полная программа

# **Разработчик Битрикс24**

Разработчик Битрикс24

Длительность курса: 146 часов

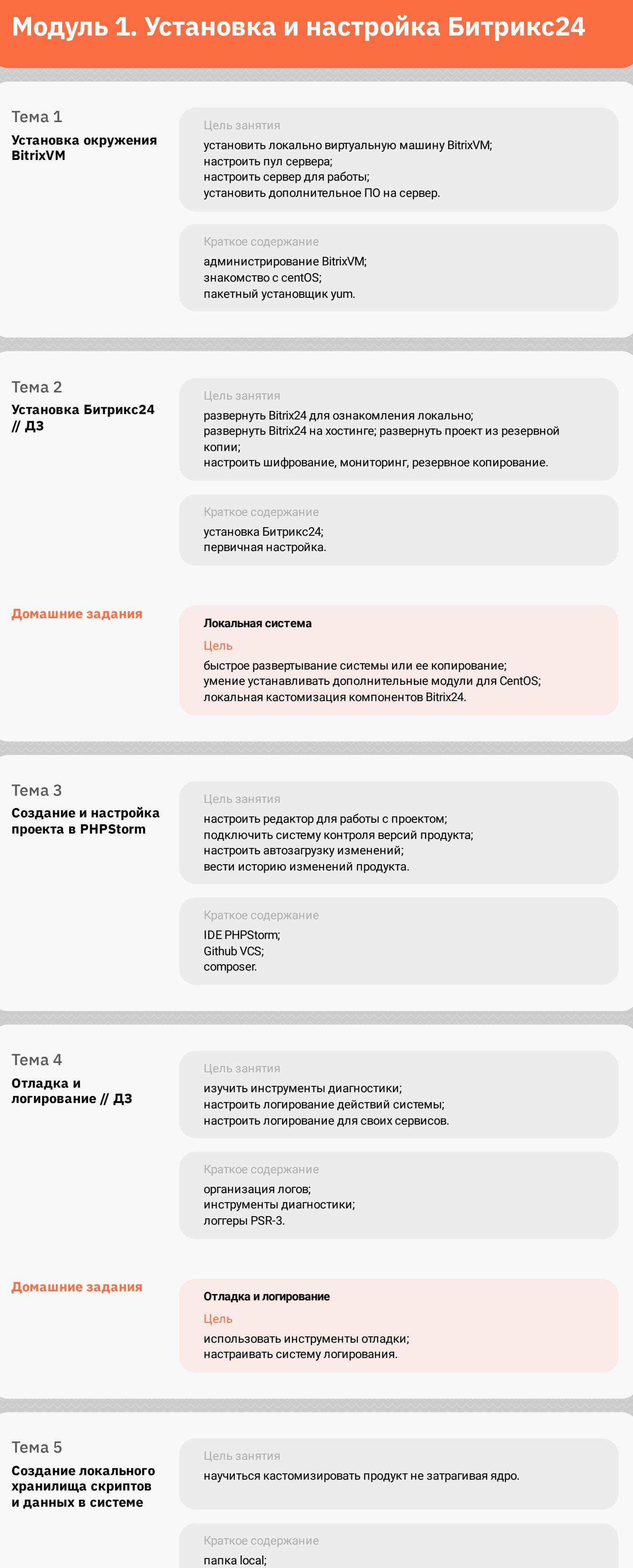

#### init.php; Переопределение шаблонов компонентов.

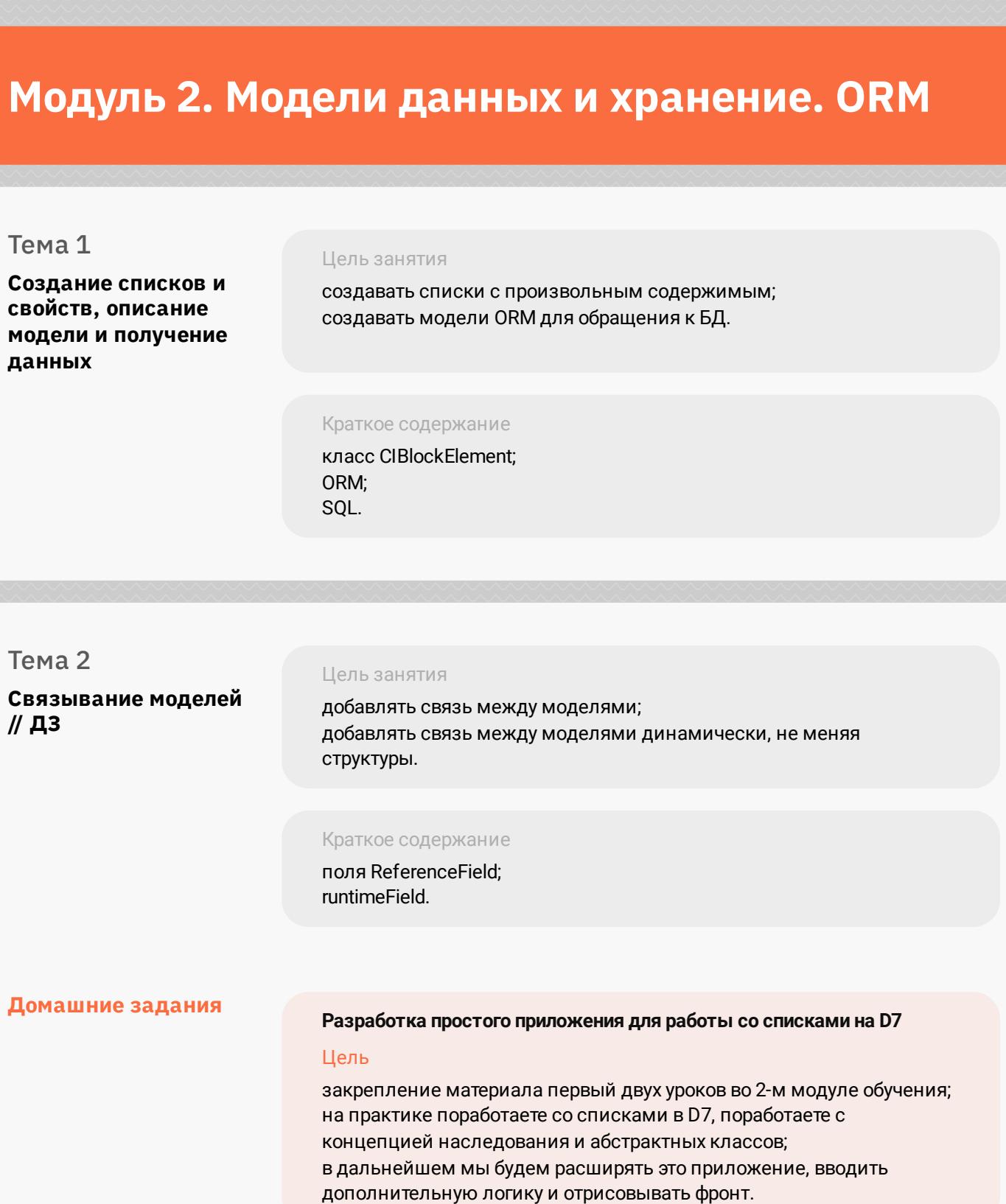

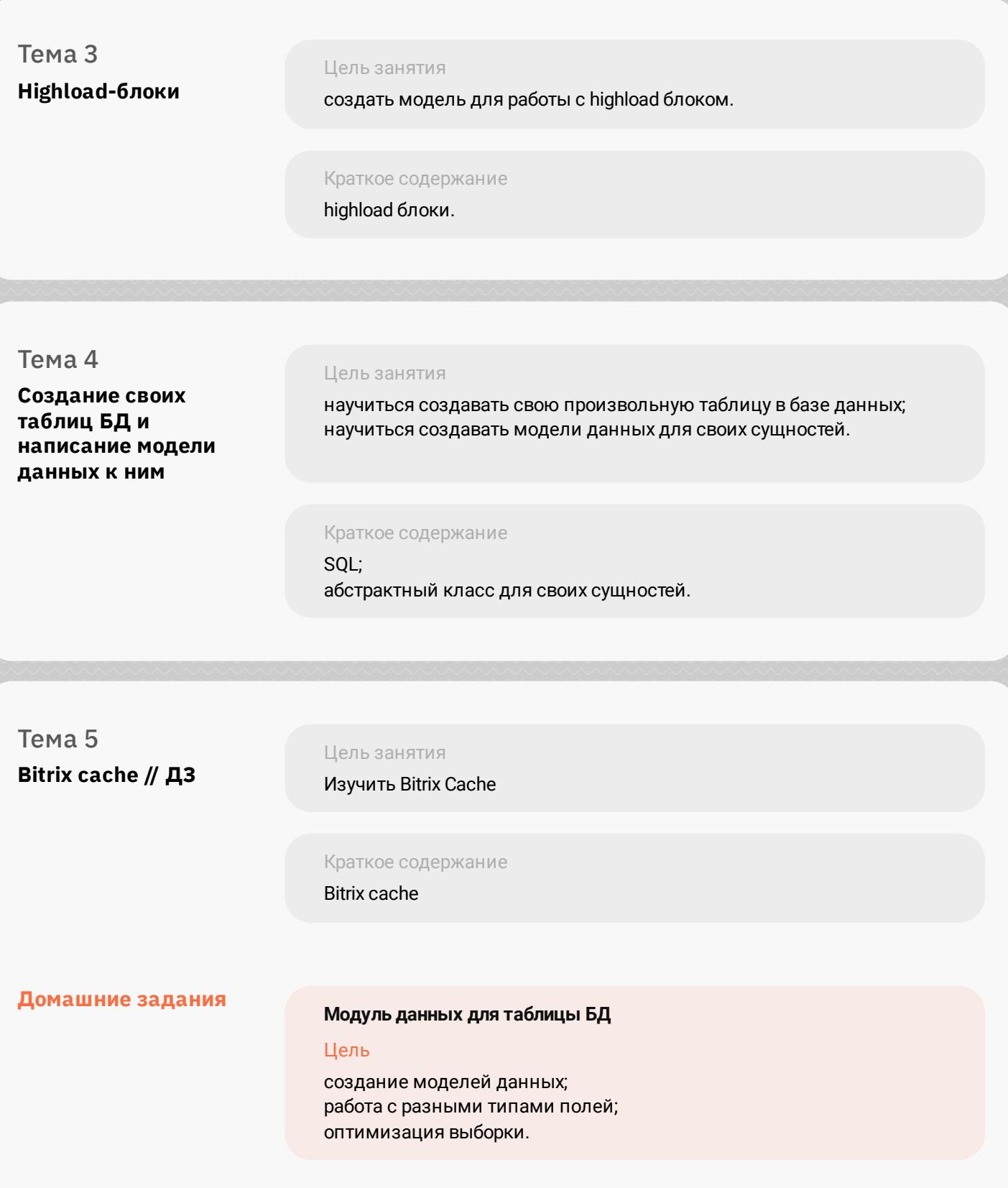

### **Модуль 3. Компоненты и модули**

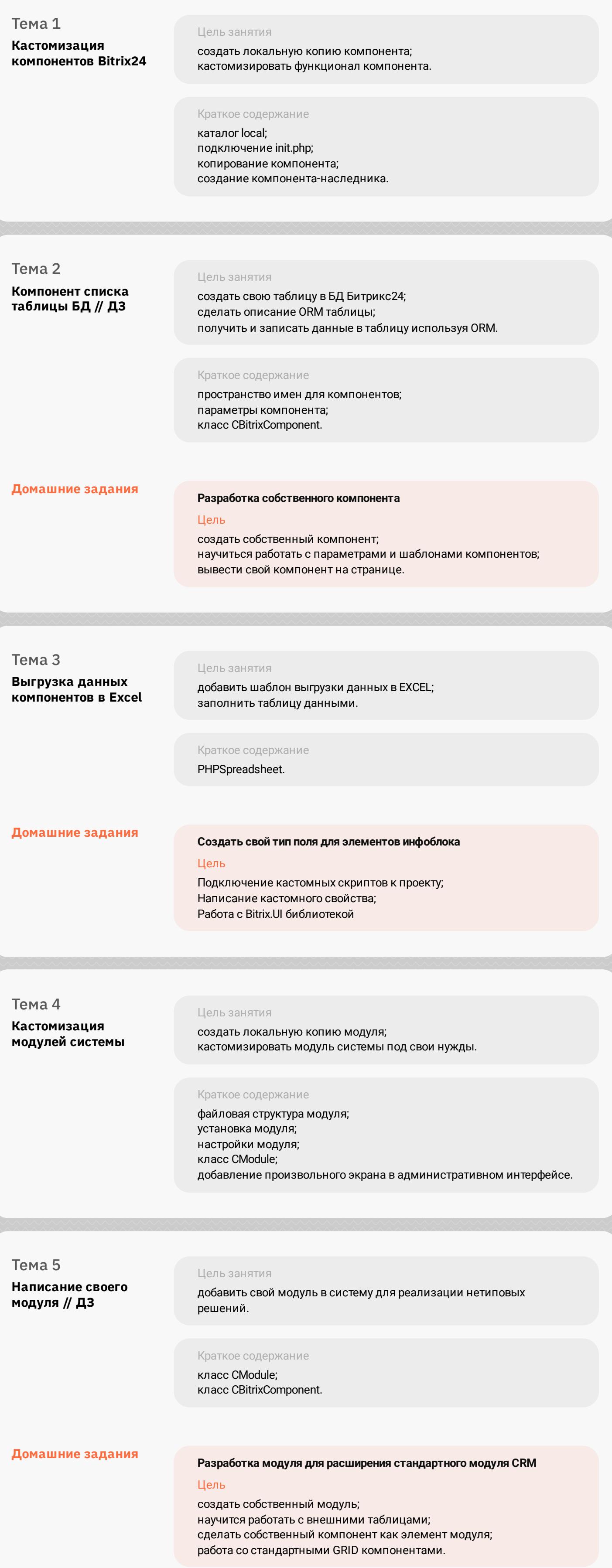

### **Модуль 4. Кастомизация интерфейса**

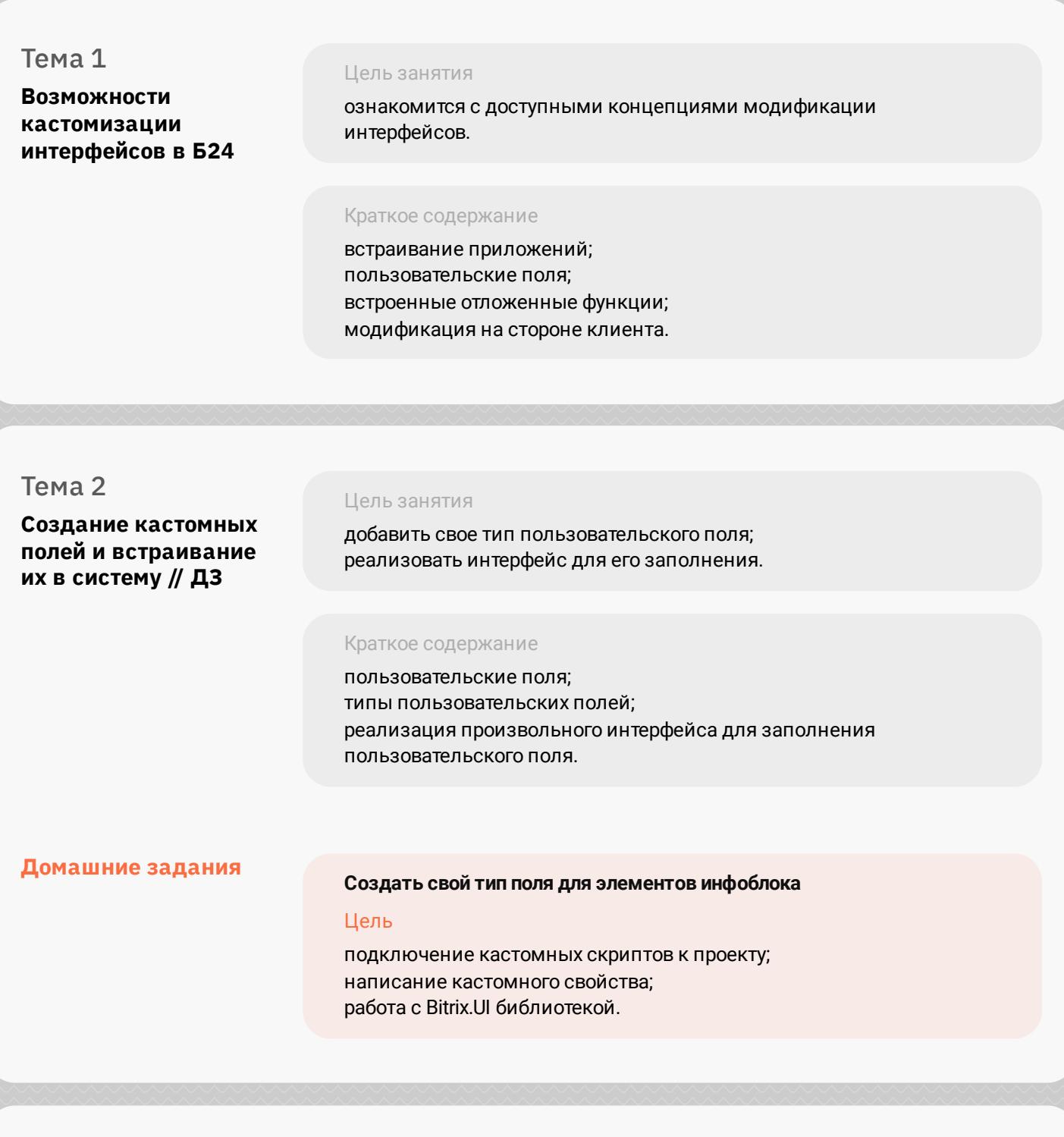

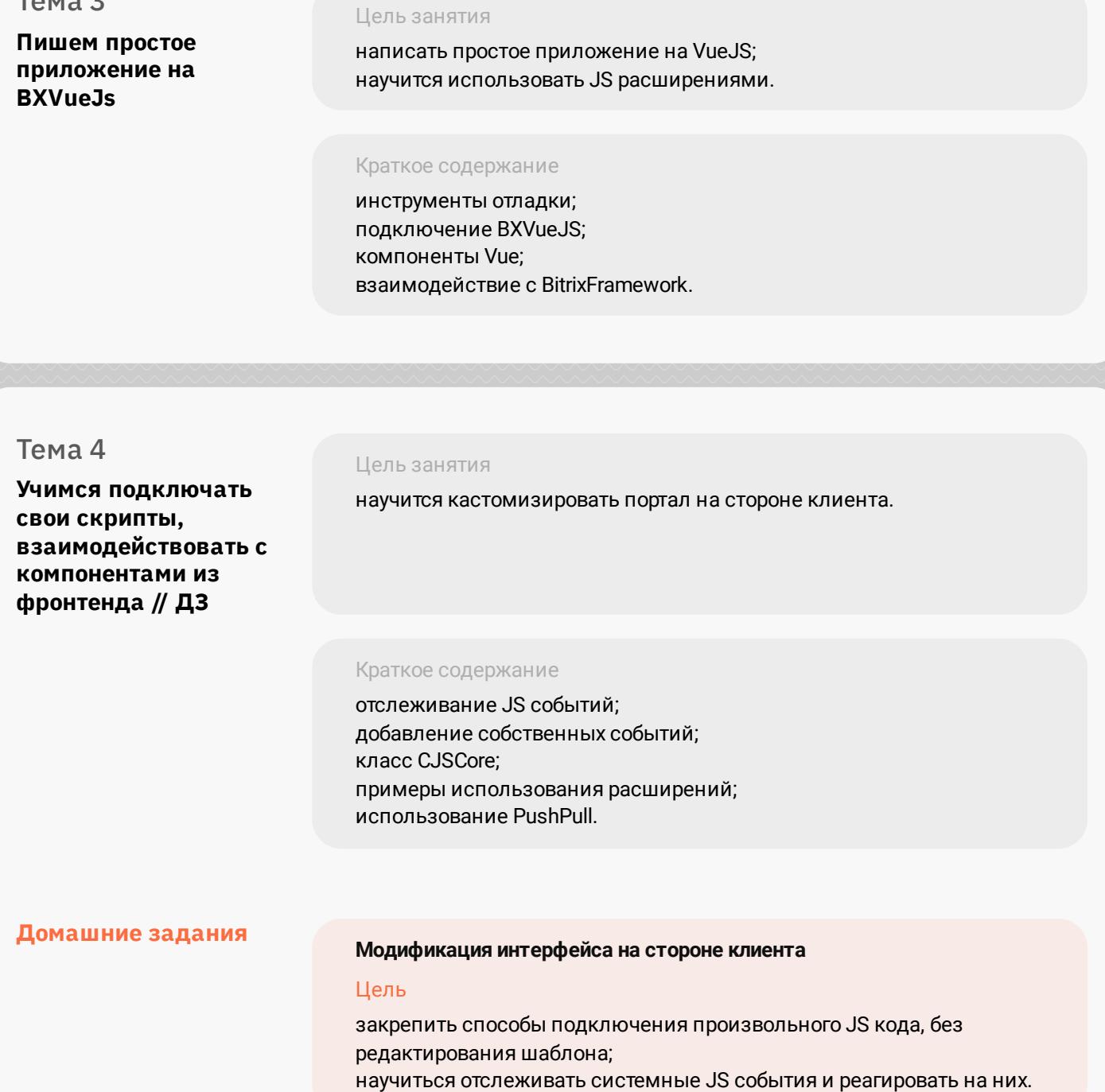

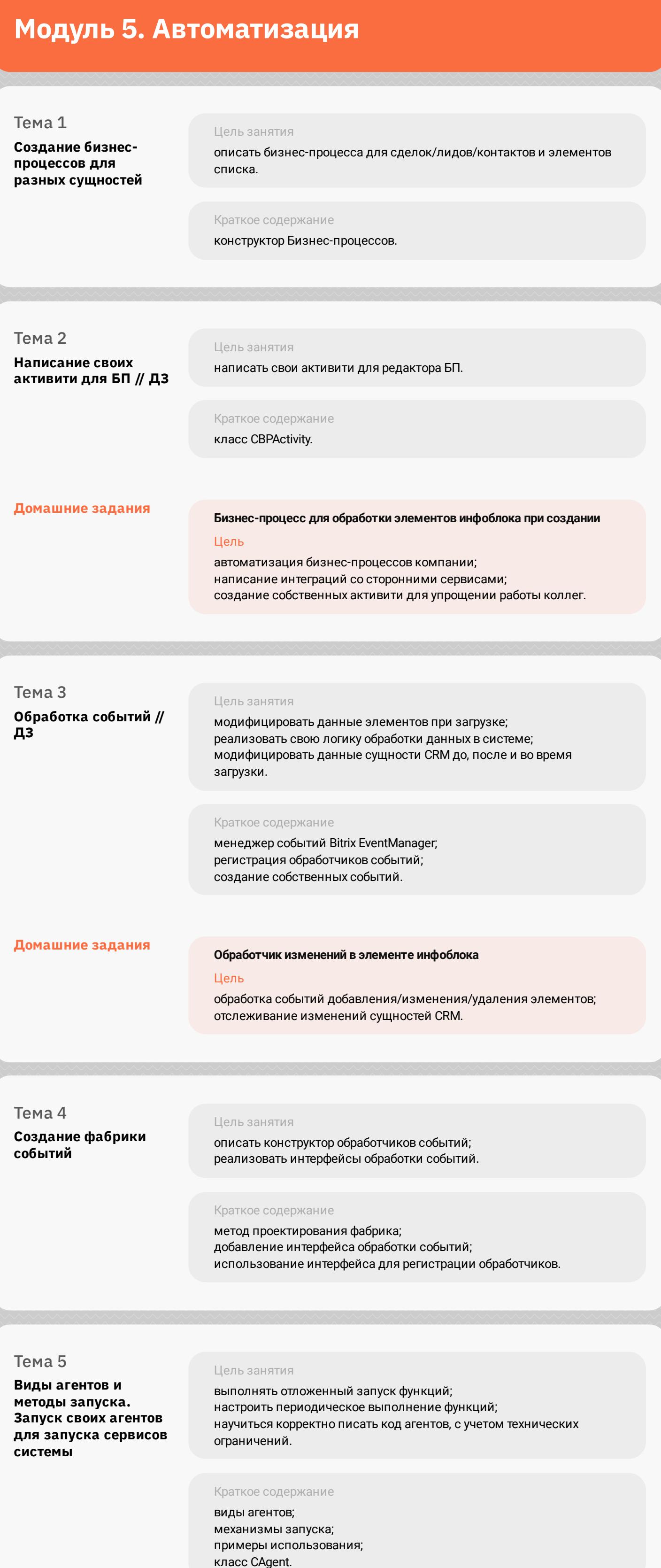

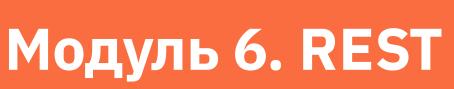

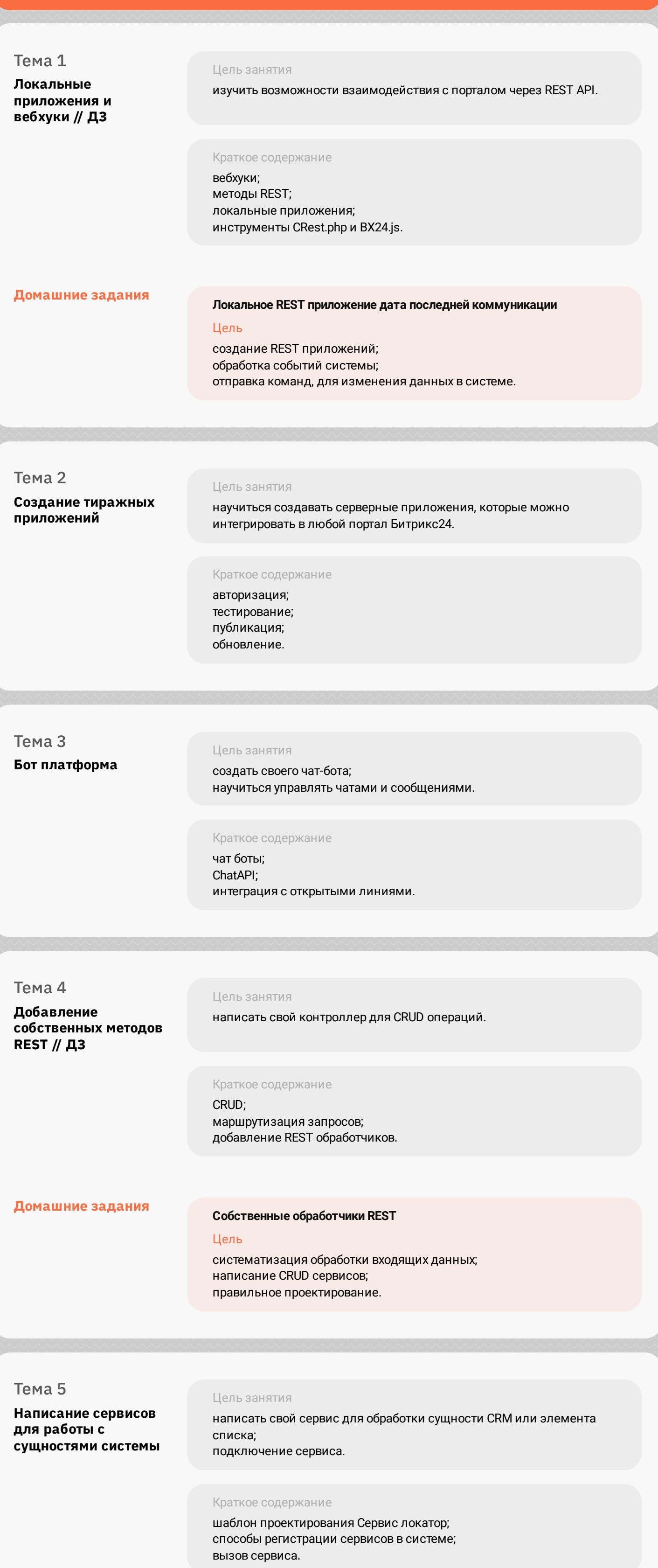

#### **Модуль 7. Расширенные возможности работы с платформой** Тема 1 **Запросы к внешним системам** Цель занятия реализовать отправку/получение данных по протоколу HTTP. Краткое содержание работа с HttpClient; подключение клиента Guzzle PHP к проекту. Тема 2 **Интеграция с 1С** Цель занятия изучить доступные возможности интеграции; расширение возможностей стандартного модуля. Краткое содержание настройка стандартной интеграции; бэкофис; кастомизация обмена данными. Тема 3 **Интеграция с AD и решение возможных проблем** Цель занятия настроить сквозную авторизацию системы; привести структуру организации в соответствии со структурой AD. Краткое содержание Active Directory; LDAP; настройки интеграции; NTLM. Тема 4 **Настройка внешней системы мониторинга портала** Цель занятия настройка сервиса мониторинга Zabbix для работы с сервером BitrixVM. Краткое содержание

внешний мониторинг;

Zabbix сервер;

Zabbix агент; отправка сообщений в Телеграм. Тема 5 **Работа с миграциями. Обновление системы** Цель занятия подключить миграции к проекту; обновить систему с учетом внесения изменения в ядро системы. Краткое содержание SiteUpdate; GitLab; миграции. Тема 6

**Работа с заказчиком, оценка задач, подходы к реализации** Цель занятия изучить подходы к управлению проектами научиться детализировать задачи оценивание стоимости работ

## **Модуль 8. Проектная работа**

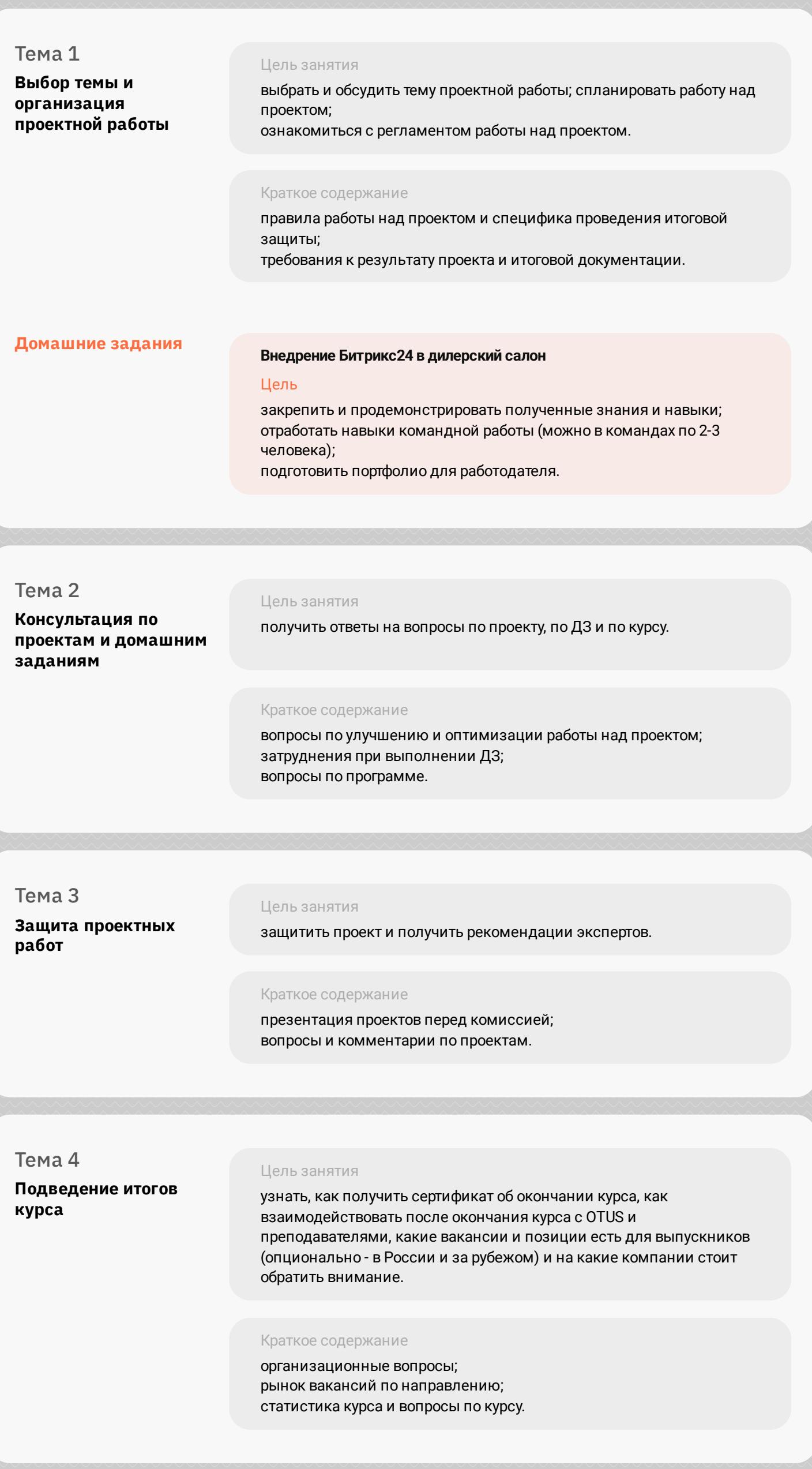